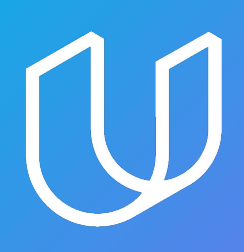

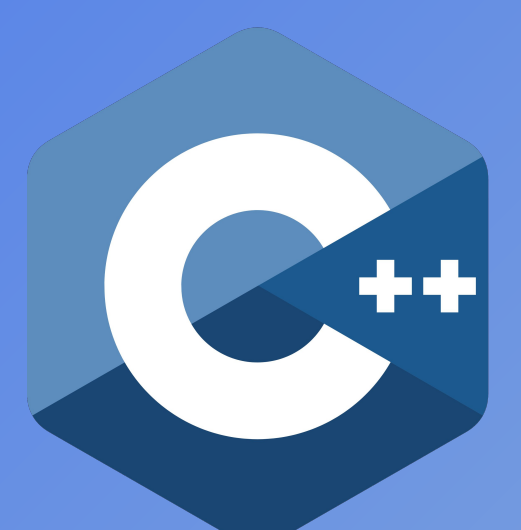

# **Nanodegree Program Syllabus**

#### $C++$

## Nanodegree Program Syllabus

**Course 1:** C++ Foundations

**Course 2:** Object-Oriented Programming

**Course 3:** Memory Management

**Course 4:** Concurrency

**Capstone Project:** Build Your Own C++ App

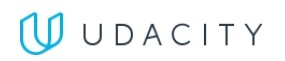

## Course 1: C++ Foundations

*Learn basic C++ syntax, functions, containers, and compiling and linking with multiple files. Use OpenStreetMap and the 2D visualization library IO2D to build a route planner that displays a path between two points on a map.*

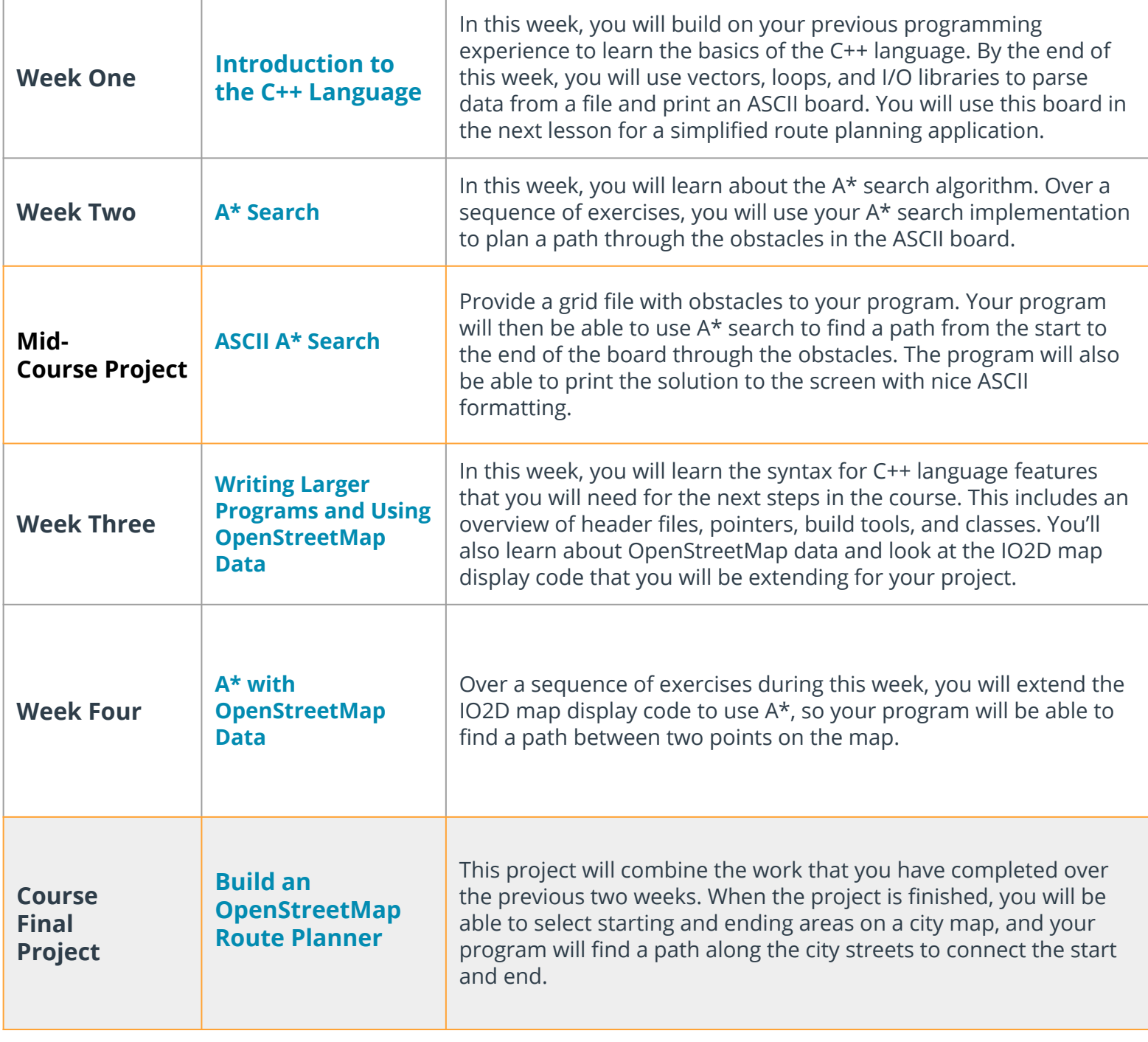

## Course 2: Object-Oriented Programming

*Explore Object-Oriented Programming (OOP) in C++ with examples and exercises covering the essentials of OOP like abstraction and inheritance all the way through to advanced topics like polymorphism and templates. In the end, you'll build a Linux system monitor application to demonstrate C++ OOP in action!*

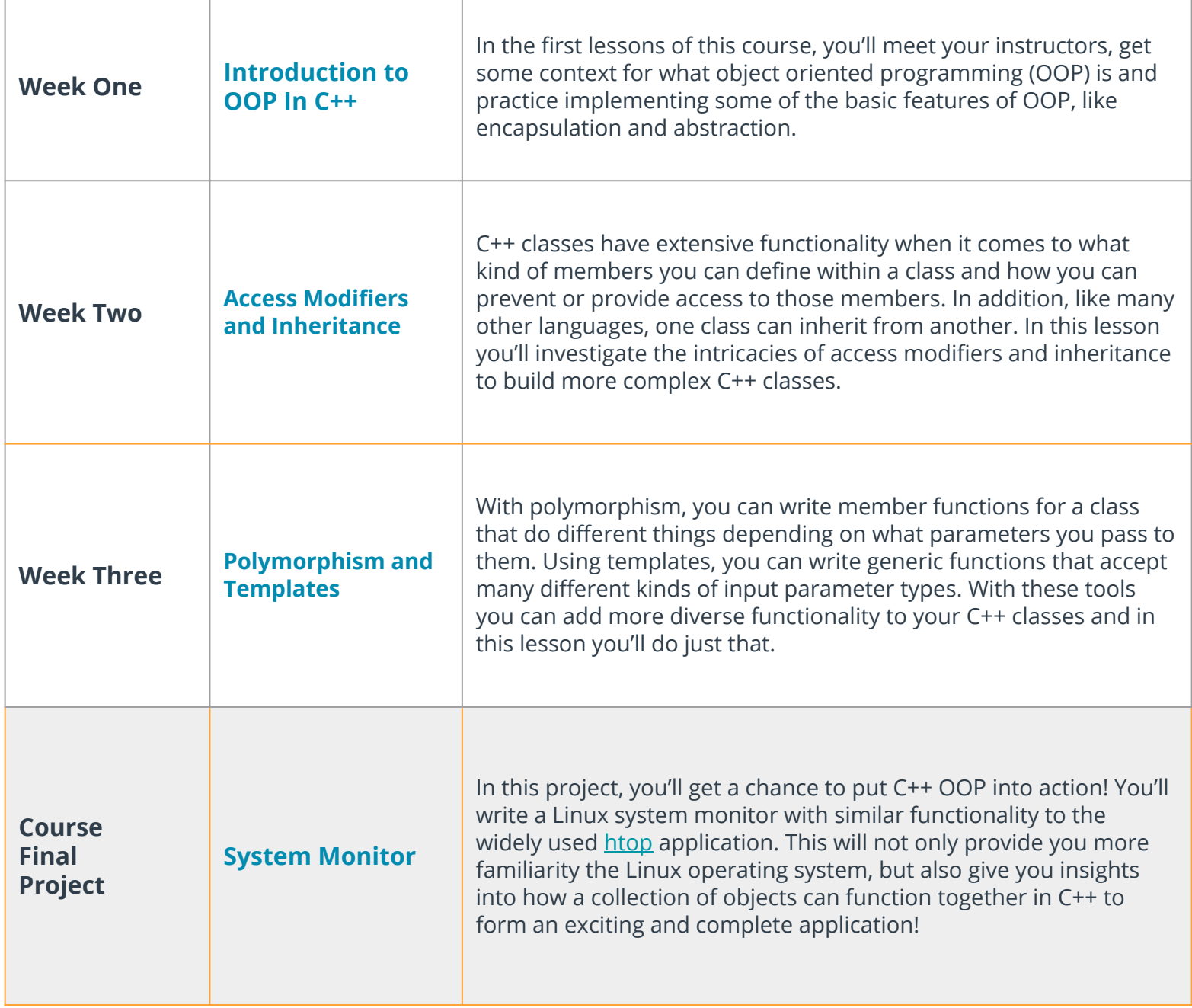

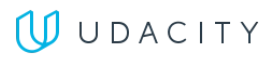

## Course 3: Memory Management

*Discover the complexity of memory management in C++ by diving deep into stack vs. heap, pointers, references, new, delete and much more. By the end, you'll write your very own smart pointer!*

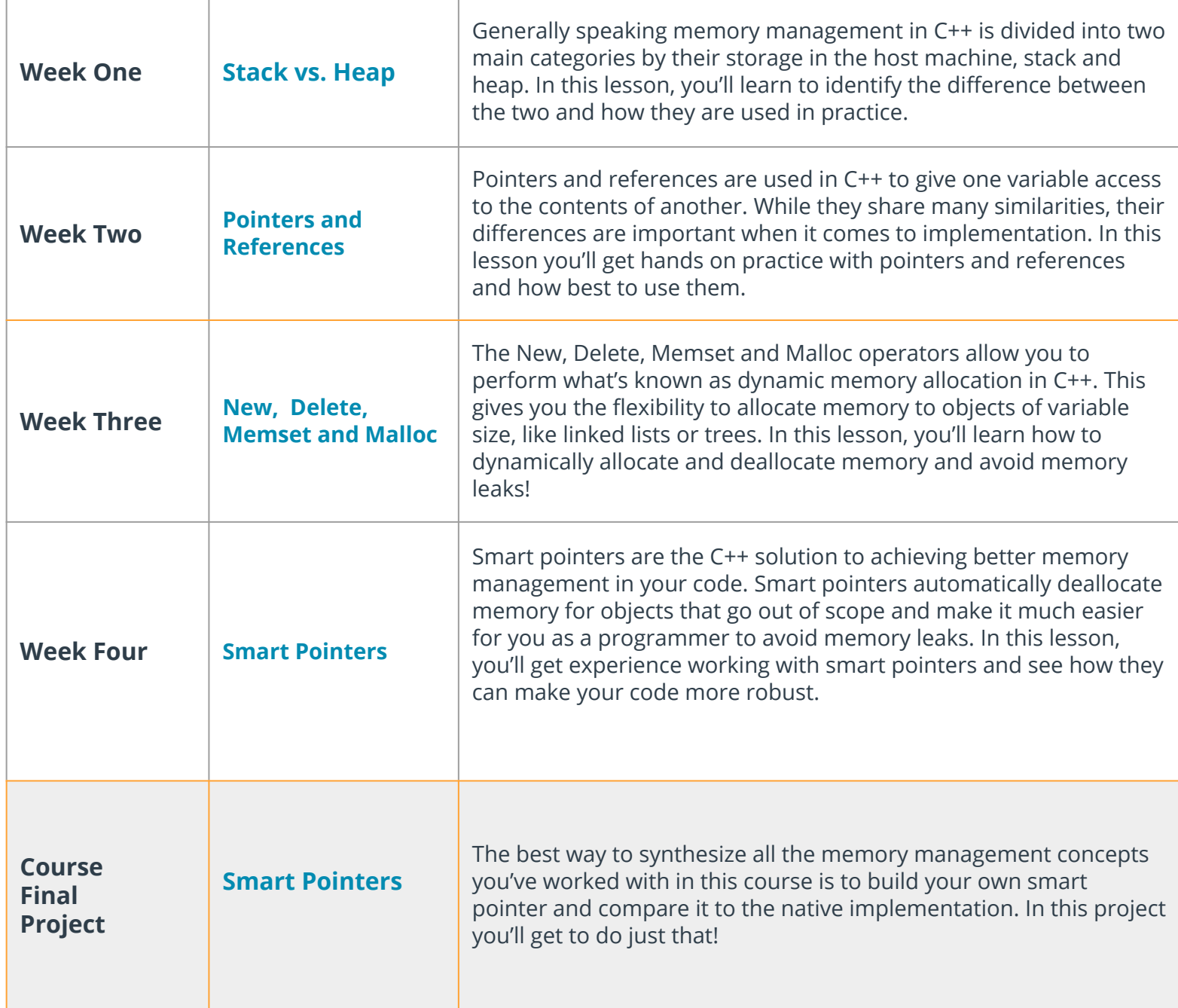

## Course 4: Concurrency

*Concurrent programming runs multiple threads of execution in parallel. Concurrency is an advanced programming technique that, when properly implemented, can dramatically accelerate your C++ programs.*

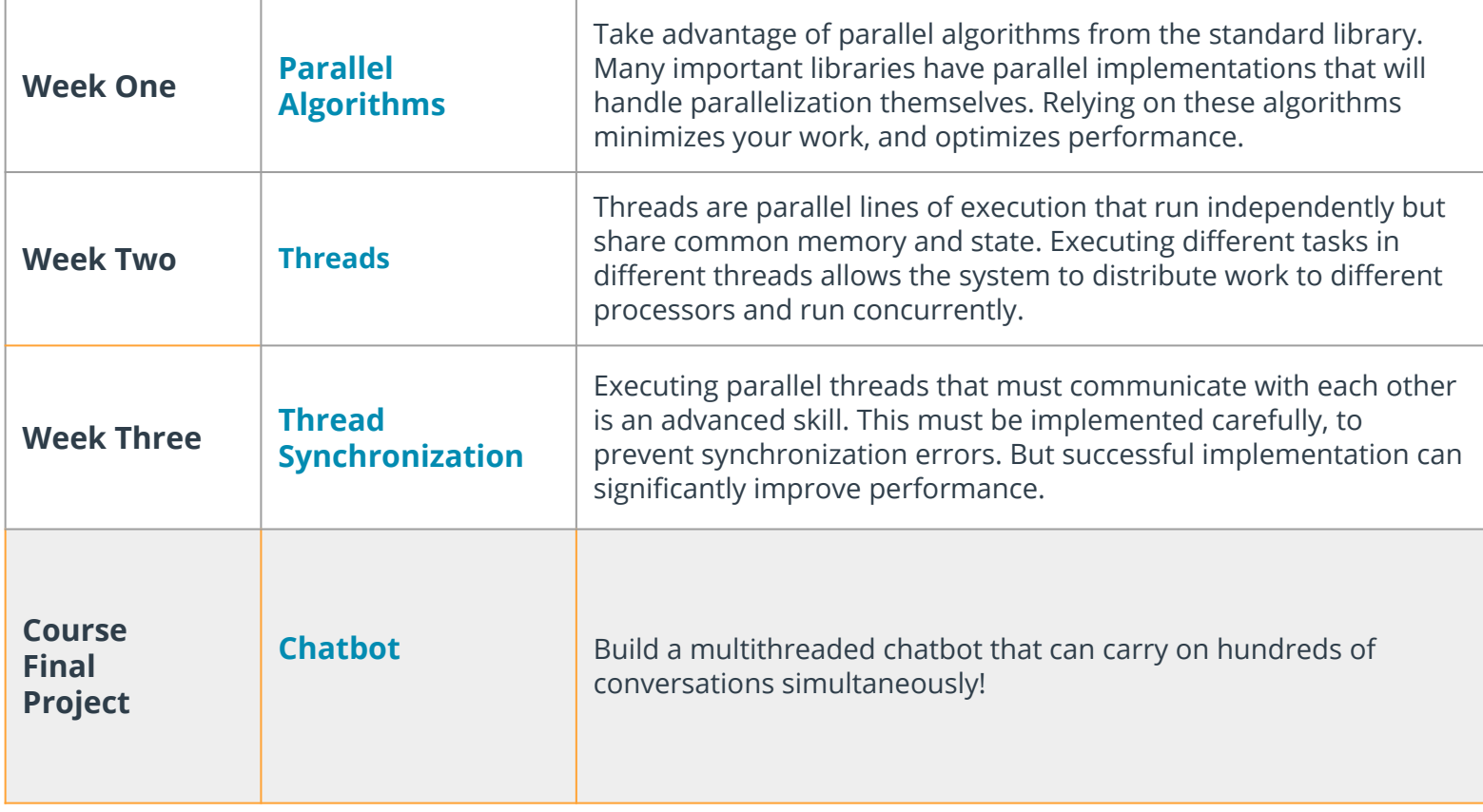

## Build Your Own C++ Application

*Put your C++ skills to use on a project of your own! You'll utilize the core concepts from this Nanodegree program - object-oriented programming, memory management, and concurrency - to build your own application using C++.*

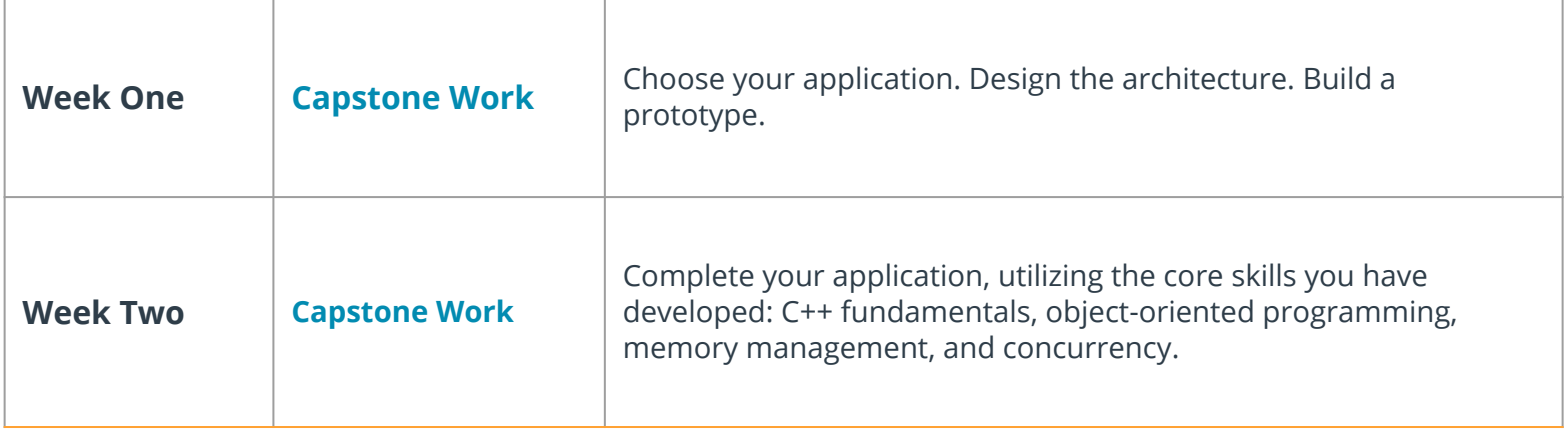

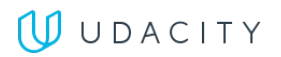